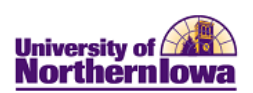

## **Frequently Asked Questions (FAQs) – Faculty Center**

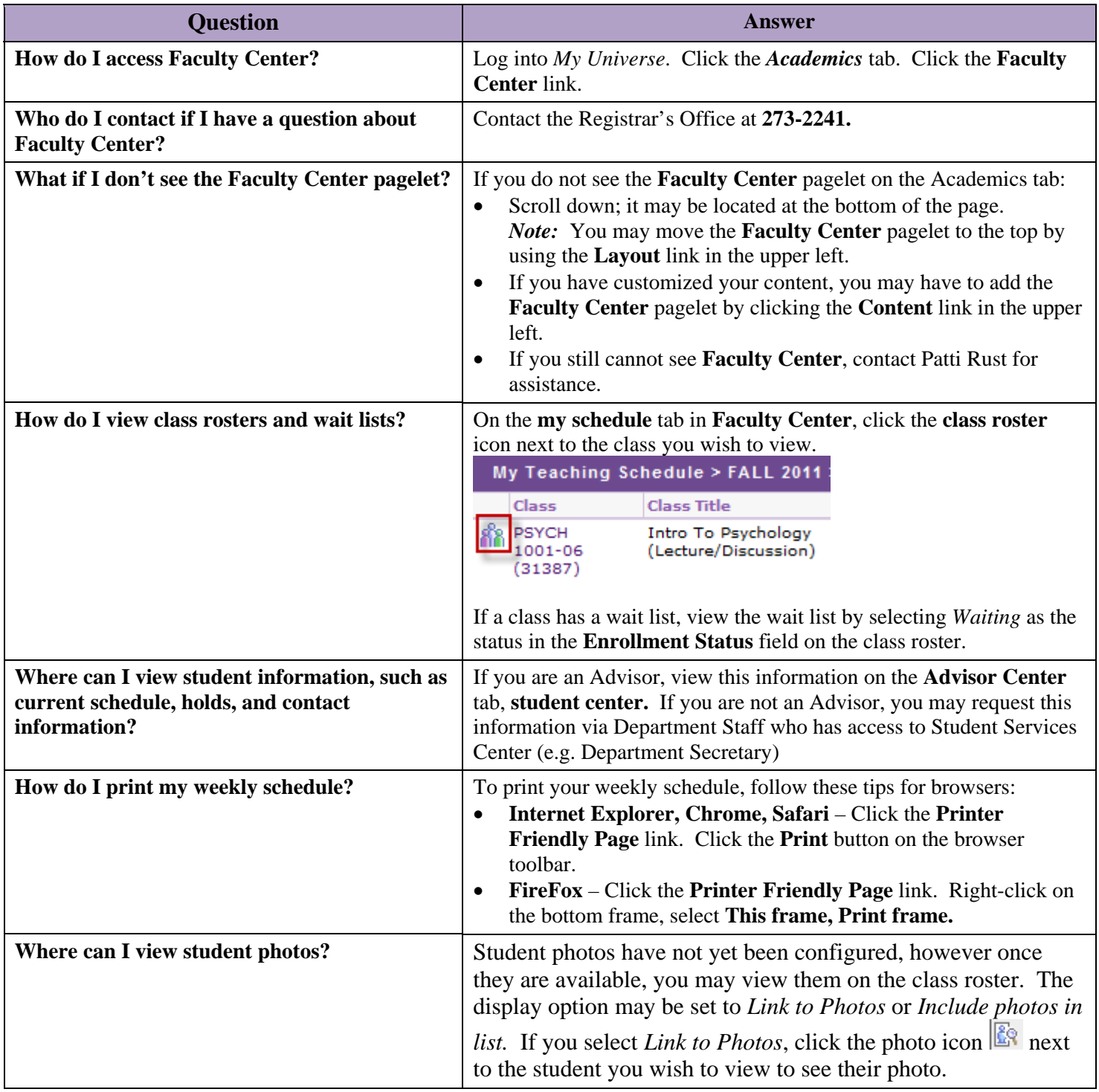

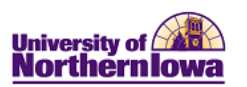

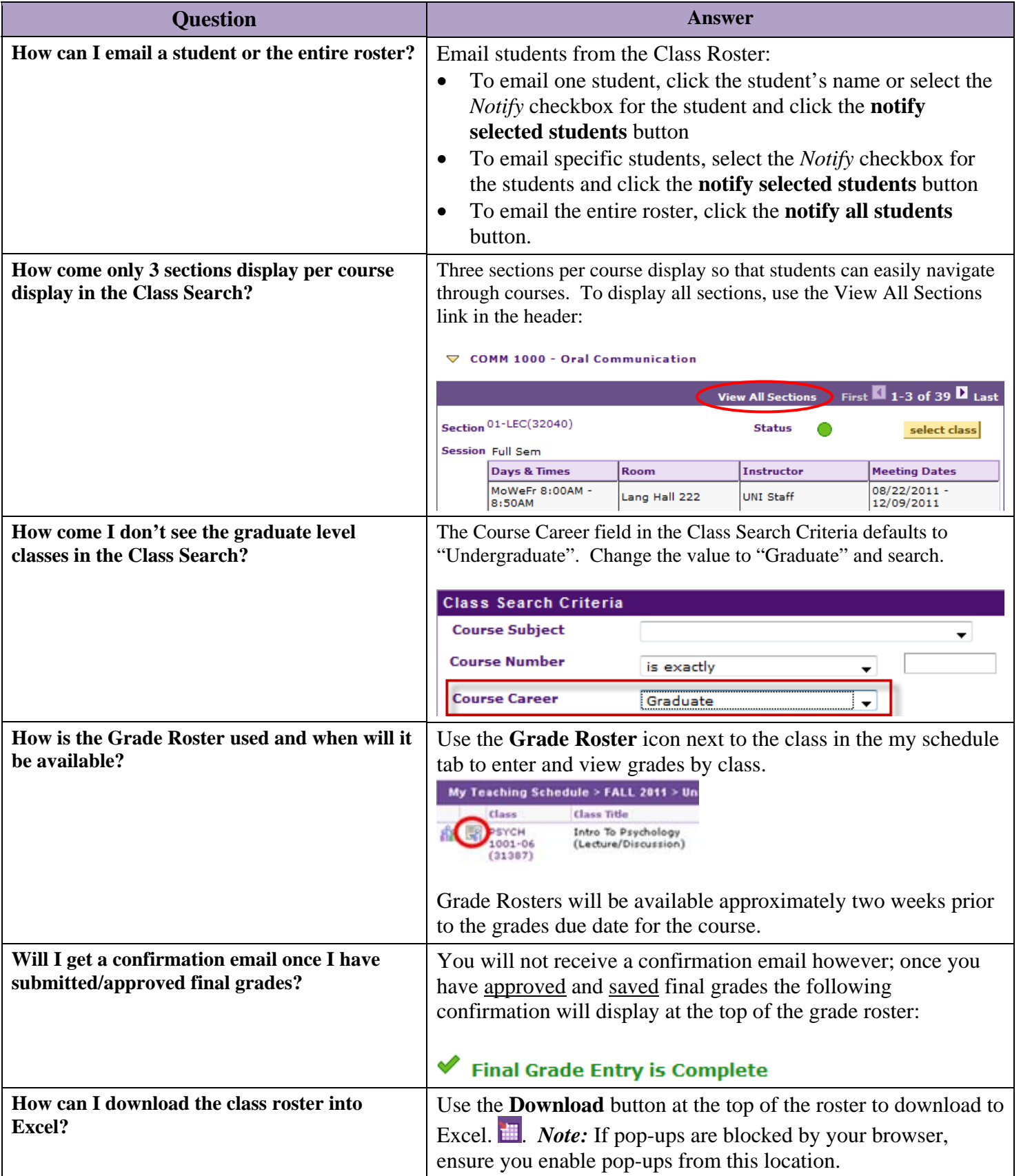

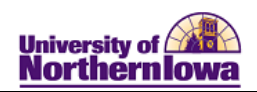

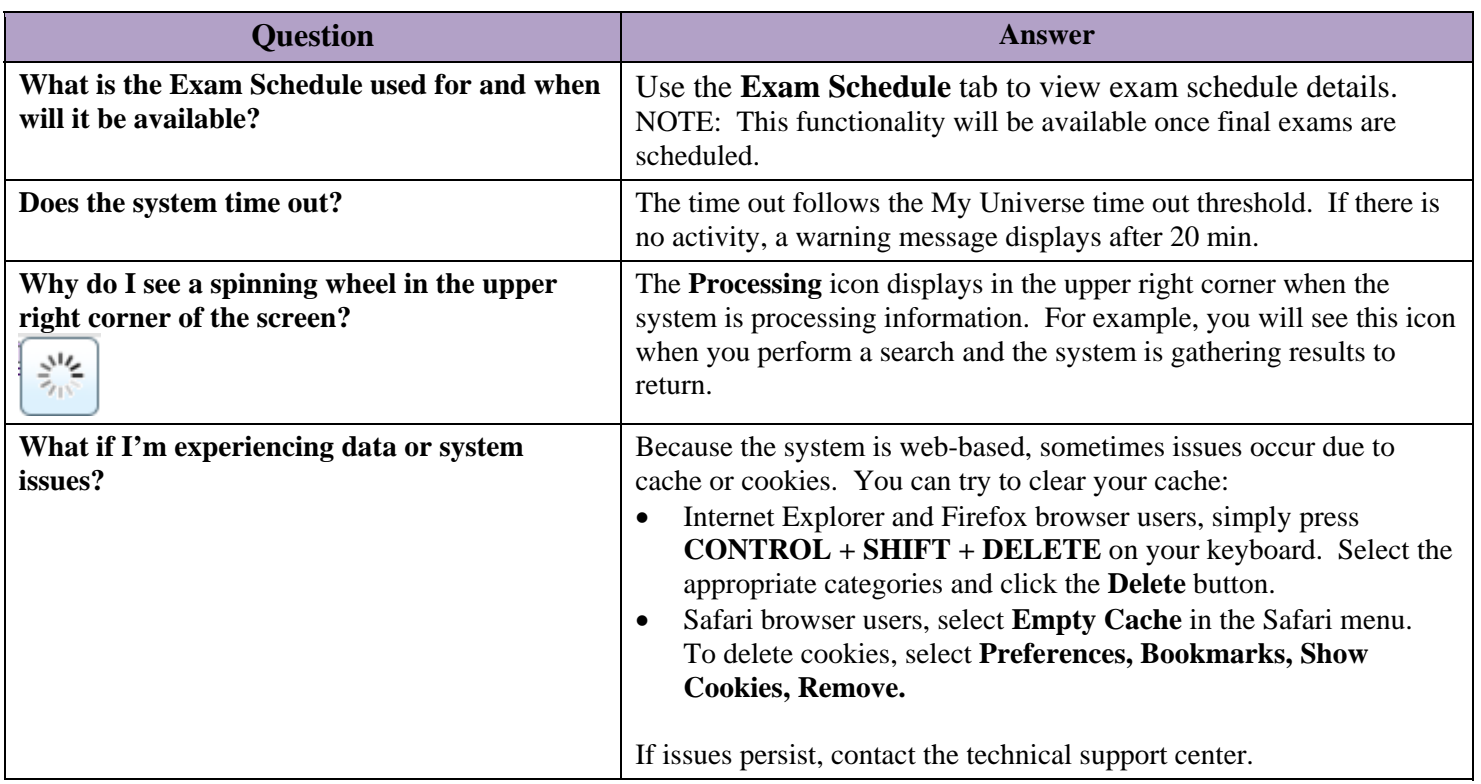